## **HCD Mobile App Tips**

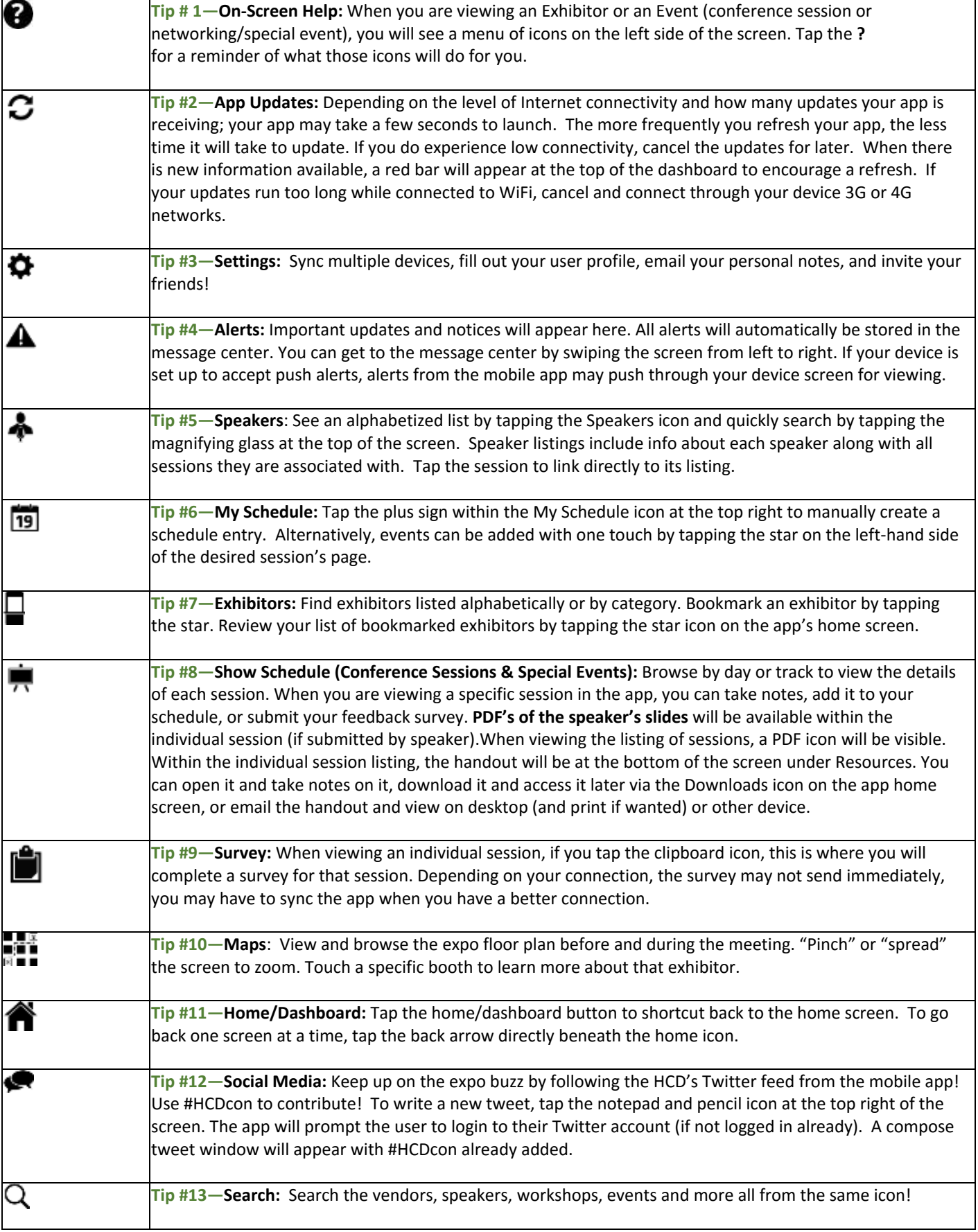